УПРАВЛЕНИЕ ОБРАЗОВАНИЯ АДМИНИСТРАЦИИ ГОРОДСКОГО ОКРУГА МЫТИЩИ **МУНИЦИПАЛЬНОЕ БЮДЖЕТНОЕ УЧРЕЖДЕНИЕ ДОПОЛНИТЕЛЬНОГО ОБРАЗОВАНИЯ «ДЕТСКО-ЮНОШЕСКИЙ ЦЕНТР «Галактика» (МБУ ДО ДЮЦ «Галактика»)**

ПРИНЯТО на педагогическом совете МБУ ДО ДЮЦ «Галактика» Протокол от 30.08. 2023 г. № 1-23 УТВЕРЖДЕНО приказом по МБУ ДО ДЮЦ «Галактика» от 31.08.2023 г. № 163-О

> МУНИЦИПАЛЬНОЕ БЮДЖЕТНОЕ УЧРЕЖДЕНИЕ ДОПОЛНИТЕЛЬНОГО ОБРАЗОВАНИЯ "ДЕТСКО-ЮНОШЕСКИЙ "ГАЛАКТИКА" ЦЕНТР "ГАЛАКТИКА"

Подписано цифровой<br>подписью: МУНИЦИПАЛЬНОЕ подписью: МУНИЦИПАЛЬНОЕ БЮДЖЕТНОЕ УЧРЕЖДЕНИЕ ДОПОЛНИТЕЛЬНОГО ОБРАЗОВАНИЯ "ДЕТСКО-ЮНОШЕСКИЙ ЦЕНТР Дата: 2023.09.06 16:14:39 +03'00'

### Дополнительная общеобразовательная программа

### Дополнительная общеразвивающая программа

**Техническая направленность**

# **«Мультимедийные технологии»**

Возраст обучающихся: 15-17 лет *Срок реализации: 1 год (144 часа)*

> Автор - составитель Сирица Ольга Петровна, педагог дополнительного образования

Городской округ Мытищи 2023 год

Данная программа имеет научно-техническую направленность и приобщает ребят к более углубленным знаниям области компьютерных технологий, без которых сегодня цивилизованному человеку просто не обойтись. Программа является ознакомительной.

Программа разработана в соответствии со следующими **нормативноправовыми документами:**

1. Федеральный Закон от 29.12.2012г. № 273-ФЗ «Об образовании в Российской Федерации»;

2. Федеральный закон РФ от 24.07.1998 № 124-ФЗ «Об основных гарантиях прав ребенка в Российской Федерации» (в редакции 2013 г.);

3. Стратегия развития воспитания в РФ на период до 2025 года

(распоряжение Правительства РФ от 29 мая 2015 г. № 996-р);

4. Концепция развития дополнительного образования детей (распоряжение Правительства РФ от 04.09.2014г. № 1726-р);

5. Паспорт федерального проекта «Успех каждого ребенка» (утвержден на заседании проектного комитета по национальному проекту «Образование» 07 декабря 2018 г., протокол № 3);

6. Приказ Министерства просвещения Российской Федерации от 03.09.2019  $\mathbb{N}_2$  467 «Об утверждении Целевой модели развития региональных систем дополнительного образования детей»;

7. Приказ Минпросвещения России от 09.11.2018 №196 «Об утверждении Порядка организации и осуществления образовательной деятельности по дополнительным общеобразовательным программам».

8. Постановление Главного государственного санитарного врача Российской Федерации от 28.09.2020г №28 "Об утверждении санитарных правил СП 2.4.3648-20 «Санитарно-эпидемиологические требования к организациям воспитания и обучения, отдыха и оздоровления детей и молодежи»;

9. Приказ Министерства просвещения РФ от 27 июля 2022 г. N 629 «Об утверждении Порядка организации и осуществления образовательной деятельности по дополнительным общеобразовательным программам»

# **Методические рекомендации:**

- Методические рекомендации по проектированию дополнительных общеразвивающих программ (включая разноуровневые программы) (разработанные Минобрнауки России совместно с ГАОУ ВО «Московский государственный педагогический университет», ФГАУ «Федеральный институт развития образования», АНО ДПО «Открытое образование», 2015г.) (Письмо Министерства образования и науки РФ от 18.11.2015 № 09- 3242);
- Методические рекомендации по организации образовательной деятельности с использованием сетевых форм реализации образовательных программ.

(Письмо Министерства образования и науки РФ от 28.08.2015 г. № АК-2563/05);

• Методические рекомендации по разработке дополнительных общеразвивающих программ в Московской области от 24.03.2016.

## **Методические рекомендации:**

Методические рекомендации по разработке дополнительных общеразвивающих программ в Московской области от 24.03.2016 г.;

На современном этапе нашего общественного развития происходит информатизация общества и широкое распространение глобальной компьютерной сети Интернет. Информационные технологии на современном этапе развития общества выходят на ведущие позиции, однако полное освоение курса невозможно в рамках школьной программы. В связи с этим разработана программа обучения работе в среде графического редактора и создания анимации «Мультимедийные технологии», в результате реализации которой создаются предпосылки к уникальным возможностям, что позволяет вовлечь ребят в современные программы развития.

Программа «Мультимедийные технологии» отражает основные задачи по развитию творческих способностей детей и раскрывает методы работы педагога. В современном мире умение представить себя и свою работу очень важно, поэтому программа отражает потребности ребят в обучении создания мультимедиа объектов, которые могут успешно быть использованы на различных уроках как дополнительный материал.

**Актуальность программы** заключается в реализации системно деятельностного подхода на практике, что позволяет сформировать ИКТ компетентности, которые являются фундаментом для формирования универсальных учебных действий.

Программа курса ориентирована на развитие у обучающихся фантазии и творческого воображения, формирование информационных компетенций. Занимательные формы работы с использованием компьютерных технологий вовлекают обучающихся в творческую работу, в ходе которой развивается личность, творческий подход, формируется информационная культура. При выполнении заданий ребята будут учиться оживлять изображения, выстраивать сюжет, и реализовывать задуманный проект при помощи компьютера.

Программа осуществляет освоение умений работать с информацией (сбор, получение, преобразование, создание новых объектов) и использовать инструменты ИКТ (текстовые и графические редакторы и др.); позволяет осуществить проектный подход к занятиям, а также объединить на одном занятии различные дисциплины. Выполняя практические задания, обучающиеся развиваются, создают сами творческие проекты. В процессе создания творческих работ, учащиеся смогут освоить работу с дополнительным оборудованием: сканером, микрофоном; научатся быстро ориентироваться в системе, приложениях и программах.

Процесс создания творческих работ воспитывает у обучающихся усидчивость и развивает их творческий поиск. Подталкивает на создание работ воспитывающего характера, создание проектов, которые можно использовать для проведения классных часов, различных мероприятий и т.д., учит обсуждать проекты, работать в коллективе (прислушиваться к мнению товарищей, отстаивать свое мнение), учит находить и использовать в своей работе необходимую информацию.

Мультимедиа-презентация – это способ ярко, эффективно и понятно рассказать о сложных процессах и продуктах, привлечь внимание и произвести нужное впечатление.

Главная задача мультимедиа-презентации – удивить слушателя, заинтересовать его, вызвать нужную эмоцию и донести главные мысли до слушателя.

**Новизна, особенность** данной программы заключается в раскрытии законов искусства компьютерной графики возможности найти каждому свой неповторимый стиль, влекущий за собой изменения его интересов и потребностей в культурной среде, создателем и участником которой он сам является.

#### **Педагогическая целесообразность программы**

На занятиях обучающиеся шаг за шагом создают собственный проект. Поэтому работы каждого уникальны и неповторимы. Такие занятия создают условия для самостоятельной творческой деятельности. На занятиях обучающиеся овладевают умением создавать собственные рисунки, иллюстрации к произведениям, осуществлять правку изображений. Любой рисунок, созданный «вручную», всегда вызывает большой интерес. Занятия дают возможность получить знания и практический опыт в личностно значимой для них деятельности, формировании компетенций, связанных с процессом выбора будущей профессиональной подготовки.

Программа называется «Мультимедийные технологии», потому что это действительно мир огромных возможностей, который нас окружает. И он дает возможность создавать настоящие художественные произведения.

Программа имеет **практическую направленность**, так как при использовании мультимедиа технологий дети имеют возможность создать настоящее художественное произведение.

**Целью курса «Мультимедийные технологии»** освоения дисциплины является формирование у будущих специалистов знаний и владений использования современных компьютерных технологий и их возможностей по созданию, обработке и публикации мультимедийных продуктов.

В качестве **основных задач** на занятиях курса ставится:

- освоение инструментальных компьютерных сред для работы с информацией разного вида (текстами, изображениями, анимированными изображениями, сценариями сказок, мультфильмов, сочетаниями различных видов информации в одном информационном объекте);
- создание завершенных проектов по отдельным модулям с использованием освоенных инструментальных компьютерных сред, предполагающих поиск и организацию значительного объёма неупорядоченной информации;
- развитие пространственного воображения, логического, визуального и творческого мышления;
- − освоение знаний о роли информационной деятельности человека в преобразовании окружающего мира;
- воспитание интереса к компьютерной графике, анимации, мультипликации, готовности к саморазвитию;
- − формирование у учащихся умения владеть компьютером как средством решения практических задач, связанных с графикой и мультимедиа, подготовив учеников к активной полноценной жизни и работе в условиях технологически развитого общества.
- − практическое применение сотрудничества в коллективной информационной деятельности;
- − воспитание позитивного восприятия компьютера как помощника в учёбе, как инструмента творчества, самовыражения и развития.

# *Задачи программы:*

# *Предметные:*

- 1. Научить обучающихся создавать обрабатывать информацию с использованием мультимедиа технологий
- 2. Включение обучающихся в практическую исследовательскую деятельность
- 3. Развитие мотивации к сбору информации.
- 4. Научить обучающихся пользованию Интернетом

### *Личностные:*

- 1. Формирование потребности в саморазвитии
- 2. Формирование активной жизненной позиции
- 3. Развитие культуры общения
- 4. Развитие навыков сотрудничества.

# *Метапредметные:*

- 1. Развитие деловых качеств, таких как самостоятельность, ответственность, активность, аккуратность.
- 2. Развитие чувства прекрасного.
- 3. Развитие у обучающихся навыков критического мышления.

# **Режим занятий:**

Занятия разделены на академические часы (45 минут) с перерывами между ними по 10 минут.

Стартовый уровень - 2 раз в неделю по 2 занятия с перерывами между занятиями (всего 144 часа в год).

Занятия могут проходить в виде:

- 1. Внутригрупповых и межгрупповых соревнований;
- 2. Участие в выставках соревнованиях технического творчества обучающихся;
- 3. Экскурсий технической тематики.

*В период повышенной готовности* для проведения занятий (онлайн, офлайн), выдачи заданий используются образовательные платформы и приложения.

1. Преподаватель имеет право выбрать любую форму дистанционного обучения, удобную для всех и эффективную для данной темы. Формы взамодействия: online, off-line, классическая.

#### 2. Режим занятий

**3.** Длительность онлайн занятия 1 час с перерывом 10 минут.

#### **Способы определения результативности**

Диагностика эффективности образовательного процесса осуществляется в течение всего срока реализации программы.

Это помогает своевременно выявлять пробелы в знаниях, умениях обучающихся, планировать коррекционную работу, отслеживать динамику развития детей. Для оценки эффективности образовательной программы выбраны следующие критерии: развитие памяти, воображения, образного, логического и технического мышления.

Результатом обучения детей является определенный объем знаний, умений и навыков. Для того, чтобы определить какие знания и умения получили обучающиеся, необходимо проводить контроль знаний на итоговых занятиях в форме тестовых заданий, зачетов по изготовлению изделий с применением изученных технологий.

Результатом усвоения обучающимися программы по каждому уровню программы являются: устойчивый интерес к занятиям по выбранному направлению, сохранность контингента, результаты достижений соревнованиях, выставках и конкурсах внутри объединения, областных конкурсах-выставках.

Форма аттестации: зачет.

# **Учебный план**

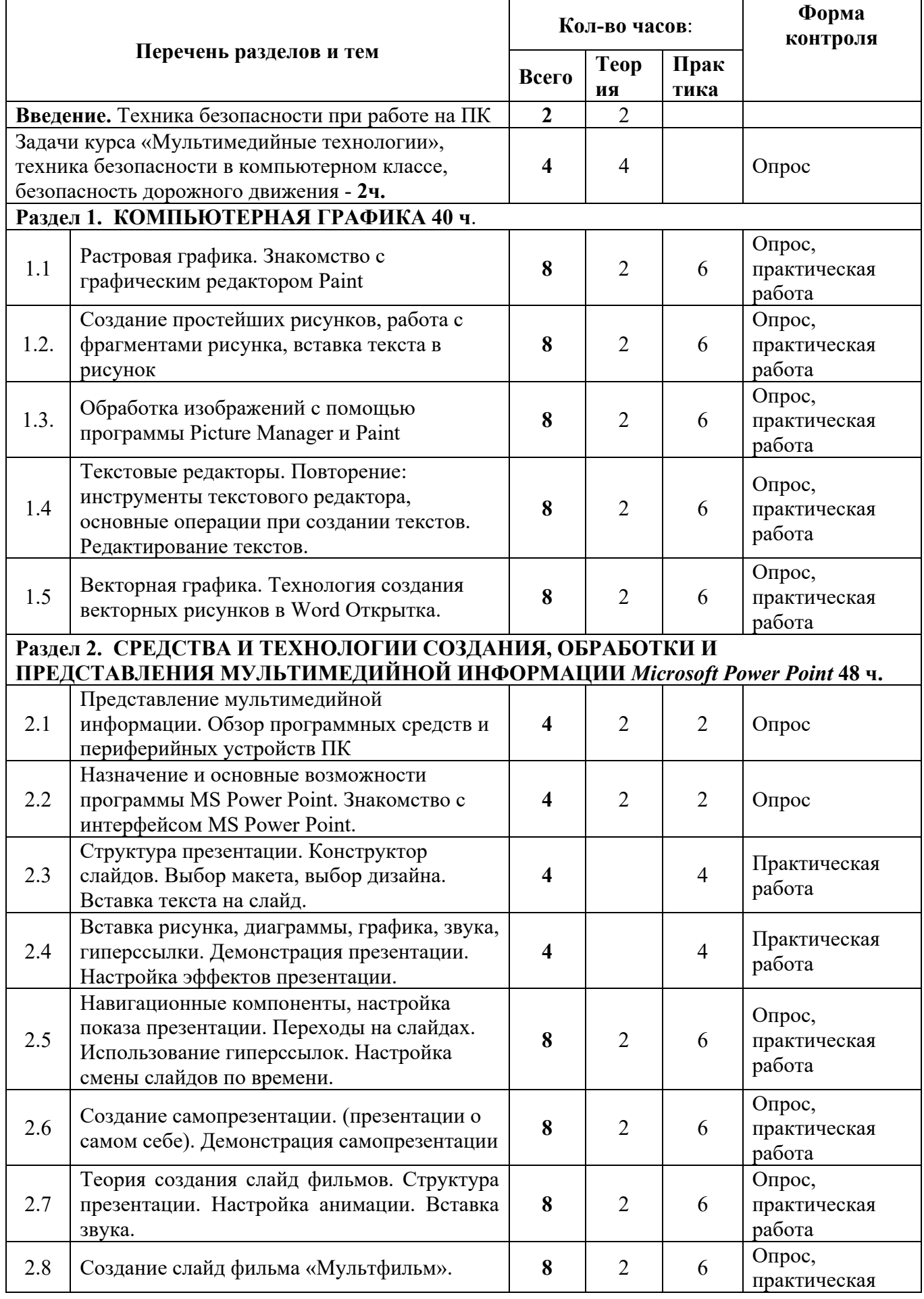

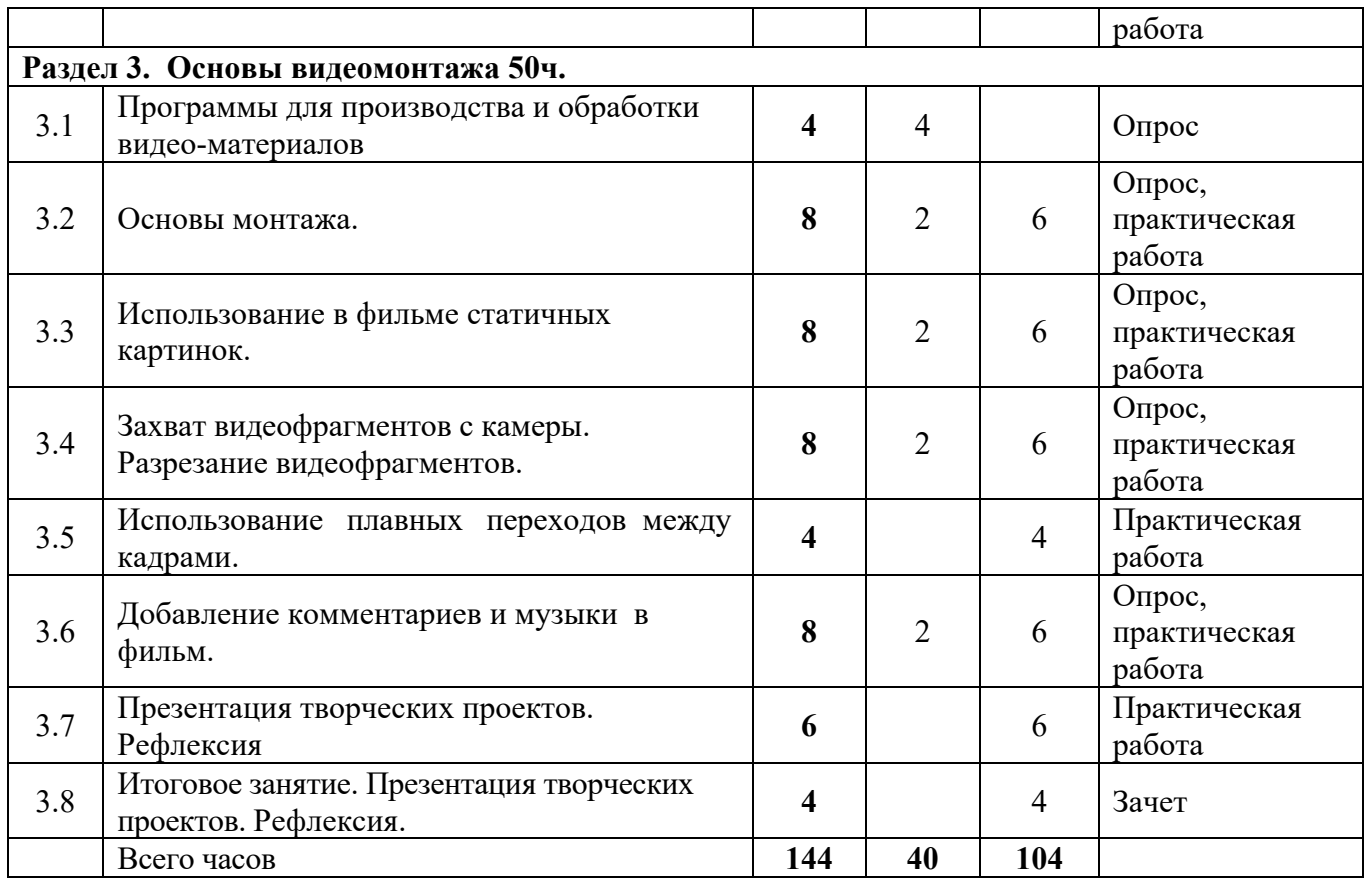

#### **Содержание учебного плана**

**Тема: Введение (2 часа).** Первичная диагностика сформированности навыков и умений.

*Теория (4 часа):* Беседа о курсе «Мир мультимедиа технологий». Назначение курса, цель и задачи. Знакомство с организацией рабочего места для работы с бумагой. Правила безопасности при работе. Правила дорожного движения.

# **Раздел 1. КОМПЬЮТЕРНАЯ ГРАФИКА (40 часа)**

**Тема: 1.1 Растровая графика. Знакомство с графическим редактором Paint (8 часа).**

*Теория (2 часа):* Представление о возможностях графических редакторов, сфере их применения, видах графики.

*Практика (6 часа):* Примеры использования графики.

**Тема: 1.2 Создание простейших рисунков (8 часа).**

*Теория (2 часа):* Обзор рисунков. Основные операции при рисовании: рисование и стирание точек, линий, фигур. Заливка цветом. Вставка текста в рисунок. Другие операции.

*Практика (6 часа):* Задания по рисованию. Почтовая марка. Фоновый рисунок рабочего стола. Придумать рисунок, предназначенный для какойлибо цели, и создать его при помощи компьютера. Уметь выделять, перемещать, копировать, изменять размеры объекта, создавать рисунок из повторяющихся объектов, осуществлять поворот объекта на заданный угол, создавать детали мозаики и использовать их для создания рисунков.

**Тема: 1.3 Обработка изображений с помощью программы Picture Manager и Paint (8 часа).**

*Теория (2 часа):* Использование рисунка в качестве фона рабочего стола. Вставка созданных рисунков в другие документы. Симметрия, наклон и инверсия объектов. Рисование с помощью мозаики.

*Практика (6 часа):* Подготовить пейзажную зарисовку;

**Тема: 1.4 Текстовые редакторы. Повторение: инструменты текстового редактора, основные операции при создании текстов. Редактирование текстов (8 часа).** 

*Теория (2 часа):* Основные инструменты текстового редактора, основные операции при создании текстов.

*Практика (6 часа):* Задания по работе в редакторе Word.

**Тема: 1.5 Векторная графика. Технология создания векторных рисунков в Word Открытка (8 часа).** 

*Теория (2 часа):* Технология создания векторных рисунков.

*Практика (6 часа):* Создание рисунков.

## <u>Раздел 2. СРЕДСТВА И ТЕХНОЛОГИИ СОЗДАНИЯ.</u><br>\БОТКИ И ПРЕДСТАВЛЕНИЯ МУЛЬТИМЕДЙИНОЙ **ОБРАБОТКИ И ПРЕДСТАВЛЕНИЯ МУЛЬТИМЕДЙИНОЙ ИНФОРМАЦИИ Microsoft Power Point (48 часа).**

**Тема 2.1 Представление мультимедийной информации. Обзор программных средств и периферийных устройств ПК(4часа).**

*Теория (2 часа):* Обзор мультимедиа.

*Практика (2 часа):* Обзор программных средств.

**Тема 2.2 Назначение и основные возможности программы MS Power Point. Знакомство с интерфейсом MS Power Point(4часа).** 

*Теория (2 часа):* Запуск программы. Ознакомление с правилами заполнения слайдов.

*Практика (2 часа):* заполнения слайдов.

**Тема 2.3 Структура презентации. Выбор макета, выбор дизайна. Вставка текста на слайд (4 часа).** 

*Практика (4 часа):* Создание презентации, фона. Учащиеся должны уметь создавать презентации с помощью мастера, уметь пользоваться режимами просмотра слайдов, сортировщика слайдов. Уметь изменять разметки слайдов, осуществлять вставка, удаление, перемещение текста и слайдов.

**Тема 2.4 Вставка рисунка, диаграммы, графика, звука, гиперссылки. Демонстрация презентации. Настройка эффектов презентации(4часа).** 

*Практика (4 часа):* Вставка рисунков в слайд. Вставка схем, таблиц, диаграмм и их настройка. Вставка звука, видеоклипа.

**Тема 2.5 Навигационные компоненты, настройка показа презентации. Переходы на слайдах. Использование гиперссылок. Настройка смены слайдов по времени(8часа).** 

*Теория (2 часа):* Слайды. Переходы на слайдах, гиперссылки в документе и внешняя гиперссылка.

*Практика (6 часа):* Создание управляющих кнопок, гиперссылки на другой документ и в самом документе.

**Тема 2.6 Создание самопрезентации. (презентации о самом себе). Демонстрация самопрезентации (8 часа).** 

*Теория (2 часа):* Необходимость умение в современном мире создавать презентацию. Само презентация, как один из этапов множества конкурсов. Научить использовать сканер для перевода информации в цифровой вид.

*Практика (6 часа):* Просмотр самопрезентаций обучающихся. Научить скачивать картинки из сети интернет. Составление презентации о себе по изученным правилам.

**Тема 2.7 Теория создания слайд фильмов. Структура презентации. Настройка анимации. Вставка звука(8часа)**.

*Теория (2 часа):* Объяснение материала по созданию слайд фильмов на примере создания слайд фильма «Мультфильм». Структура презентации. Дизайн.

Основные способы создания компьютерной анимации: покадровая рисованная анимация, конструирование анимации, программирование анимации. Основные операции при создании анимации. Этапы создания мультфильма.

*Практика (6 часа):* Выполнять основные операции при создании движущихся изображений с помощью одной из программ; сохранить созданные движущиеся изображения.

# **Тема 2.8 Создание слайд фильма «Мультфильм» (8 часа).**

*Теория (2 часа):* Создание слайд фильма «Мультфильм».

*Практика (6 часа):* Создание слайд фильмов «Мультфильм» в группах (3- 4 чел.): выбор темы, сбор информации, создание слайд фильма.

# **Раздел 3. ОСНОВЫ ВИДЕОМОНТАЖА (50 часа).**

**3.1 Программы для производства и обработки видео-материалов (4 часа).** 

*Теория (4 часа):* Программы для производства и обработки видеоматериалов: Windows Move Maker, Pinnacle Studio, Adobe Premier Pro, Adobe After Effect Pro, Boris RED 3D, Maya.

**3.2 Основы монтажа (8 часа).** 

*Практика (2 часа):* Основные правила видеомонтажа.

*Теория (6 часа):* Разбор видео.

# **3.3 Использование в фильме статичных картинок (8 часа).**

*Теория (2 часа):* Как используются в фильме статичные картинки.

*Практика (6 часа):* Использование статичных картинок на практике.

# **3.4 Захват видеофрагментов с камеры. Разрезание видеофрагментов (8 часа).**

*Теория (2 часа):* Теоретические основы работы с видеофрагментами.

*Практика (6 часа):* Создание фильма с использованием видеофрагментов.

# **3.5 Использование плавных переходов между кадрами(4часа).**

*Практика (4 часа):* Добавление в фильмы плавных переходов между кадрами.

3.6 **Добавление комментариев и музыки в фильм (8 часа).**

*Теория (2 часа):* Основные технические средства для записи звука. Микрофоны.

*Практика (6 часа):* Добавление комментариев и музыки в фильм.

**3.7 Презентация творческих проектов. Рефлексия (6 часа).** 

*Практика (6 часа):* Презентация проектов.

**3.8 Итоговое занятие. Презентация творческих проектов (4 часа).**  *Практика (4 часа):* Презентация проектов.

**Методическое обеспечение образовательной программы** Методы обучения:

- *1. Словесные* (беседа, объяснение);
- *2. Наглядные* (показ педагогом приемов исполнения; наблюдения);
- *3. Практические* (индивидуальные и коллективные работы).

Структура программы состоит из двух образовательных блоков: теории и практики. Образовательные блоки предусматривают не только усвоение теоретических знаний, но и формирование деятельностнопрактического опыта. Практические занятия осуществляют связь между теорией и практикой и способствуют развитию творческих способностей.

Основные технологии, применяемые на занятиях:

- − объяснительно-иллюстративные технологии,
- − технология разноуровневого обучения,
- − технологии проблемного обучения
- − технологии проектного обучения.

Курс «Мультимедийные технологии» предполагает интеграцию с другими учебными предметами по принципу: технология работы с информацией – из информатики, конкретные примеры и задачи из смежных предметов. Таким образом, информация из таких учебных предметов, как математика, физика, литература, русский и английский языки, история и др. могут использоваться учащимися в процессе создания презентаций, публикаций, анимаций, цифровых изображений.

Тематическое и поурочное планирование и структура каждого модуля осуществляет принцип от простого к сложному: изучение всех последующих тем обеспечено предыдущими темами или знаниями полученными в базовом курсе информатики.

Каждая тема курса начинается с постановки учителем задачи, которую нужно будет выполнить учащимся. Далее педагог объясняет новый материал и консультирует обучающихся в процессе выполнения ими практических заданий.

Практическая часть занятия проводится по одному заданию для всех одновременно. Работы выполняются на компьютере (компьютерный практикум).

Кроме выполнения работ под руководством педагога обучающимся предлагаются практические задания для самостоятельного выполнения. Они могут быть нескольких типов: зачетные - по отдельным темам, индивидуальное зачетные - по краткосрочным вариантам курса, творческие итоговые проекты - по итогам пройденного модуля курса «Мультимедийные технологии».

Изучение каждого модуля курса заканчивается выполнением итогового проекта – для каждого модуля определены формы представления проектов. Проект может выполняться как индивидуально, так и группой обучающихся (командой). Тема проекта выбирается исполнителями самостоятельно и согласовывается с преподавателем. Защита проекта проводится на итоговых занятиях.

Критерием успешного освоения данного элективного курса является качество выполнения итогового проекта.

Лучшие работы могут быть представлены на конкурсы различных уровней.

- 1. *Дмитрий Лазарев* Презентация: Лучше один раз увидеть! М.: «Альпина Бизнес Букс», 2014. — С. 142.
- 2. *Дуг Лоу* Microsoft Office PowerPoint 2007 для "чайников" Microsoft Office PowerPoint 2012 For Dummies. — М.: «Диалектика», 2007. — С. 288.
- 3. Организация проектной деятельности школьников в рамках школьного научного общества по информатике//Российская школа и Интернет: Материалы II Всероссийской конференции. – С.-Петербург, 2014 – с.55-56.
- 4. Проектно-исследовательская деятельность школьников с использованием ИКТ//Информационные технологии в образовании (ИТО-2003): Материалы
- 5. Колисниченко Д.Н. Gimp2 бесплатный аналог Photoshop: перераб. И доп. СПБ.: БХВ – Петербург, 2014.
- 6. Компьютерная графика. Элективный курс: Учебное пособие/ Л.А.Залогова. М.: БИНОМ. Лаборатория знаний, 2014 г. – 212 с., 16с. ил.: ил. ISBN 5-94774- 151-2
- 7. Александр Глебко «Компьютер сводит с ума». http://www.medmedia.ru/printarticle.html
- 8. http://multator.ru/draw/ «Мультатор» онлайн конструктор мультфильмов. **Список литературы для обучающихся и родителей**
- 1. Электронный мультимедийный учебник по созданию презентации в PowerPoint.www.instructing.ru
- 2. Новейшая энциклопедия персонального компьютера 2013.-М.: Олма Медиа Групп.
- 1. Обучение Microsoft Publisher 2003.Мультимедийный самоучитель на CD-ROM, Media 2000 Copyright, 2012. Детская Академия Останкино. [ Электронный ресурс]: методическое пособие.- Режим доступа: http://www.mitro-tv.ru/[children](http://www.mitro-tv.ru/children/)/.
- 2. Детская телестудия кадр. [ Электронный ресурс]: методическое пособие.- Режим доступа: http://www.new.kadrtv.ru/index.php/features /telejurnn.
- 3. Гамалей В. Мой первый видеофильм от А до Я [Текст]: учебное пособие / В.Гамалей. - СПб.: Питер, 2006. -134 с.

# **Интернет-ресурсы**

- 1. [http://adobe.com](http://adobe.com/)
- 2. http[://www.w3.](http://www.w3.org/)org
- 3. http://[htmlbook](http://htmlbook.ru/).ru
- 4. http[://asmolov.](http://asmolov.km.ru/)km.ru/
- 5. http[://www.photoshop](http://www.photoshop-cs3.ru/)-cs3.ru/
- 6. http[://risuem.](http://risuem.ucoz.ru/)ucoz.ru/
- 7. http[://www.mgraphics.](http://www.mgraphics.ru/)ru/
- 8. http[://www.daflas](http://www.daflash.ru/)h.ru/
- 9. [http://www.instructing.ru](http://www.instructing.ru/)